## Package 'CityWaterBalance'

June 16, 2017

Title Track Flows of Water Through an Urban System

Version 0.1.0

Description Retrieves data and estimates unmeasured flows of water through the urban network. Any city may be modeled with preassembled data, but data for US cities can be gathered via web services using this package and dependencies 'geoknife' and 'dataRetrieval'.

**Depends**  $R (= 3.0.0)$ 

Imports dataRetrieval, dplyr, EcoHydRology, geoknife, graphics, grDevices, lubridate, reshape2, stats, tgp, utils, xts, zoo

License CC0

Encoding UTF-8

LazyData true

RoxygenNote 6.0.1

Suggests knitr, rmarkdown

VignetteBuilder knitr

NeedsCompilation no

Author Laura Erban [aut, cre]

Maintainer Laura Erban <erban.laura@epa.gov>

Repository CRAN

Date/Publication 2017-06-16 19:45:28 UTC

## R topics documented:

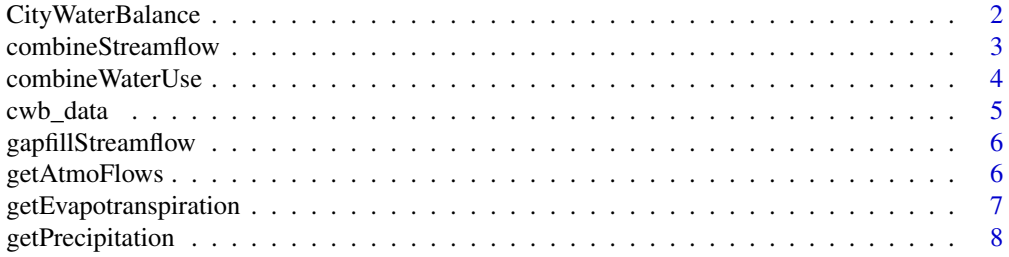

#### <span id="page-1-0"></span>2 CityWaterBalance

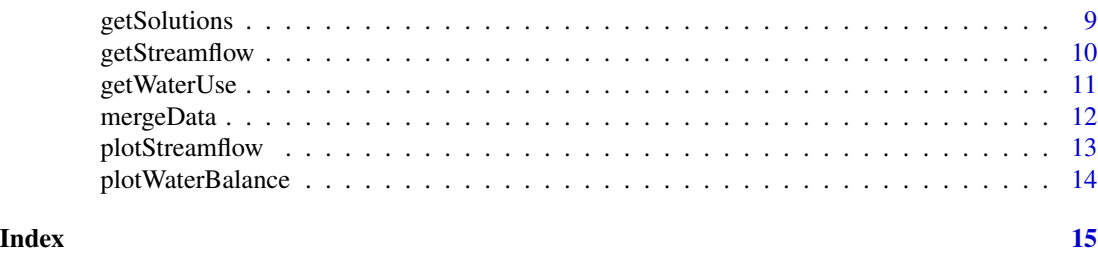

CityWaterBalance *Tracks flows of water through the urban system*

#### Description

This function tracks flows of water as they move through pathways and storages within the urban system. Data can be in any self-consistent units.

#### Usage

CityWaterBalance(data, p, print = TRUE)

#### Arguments

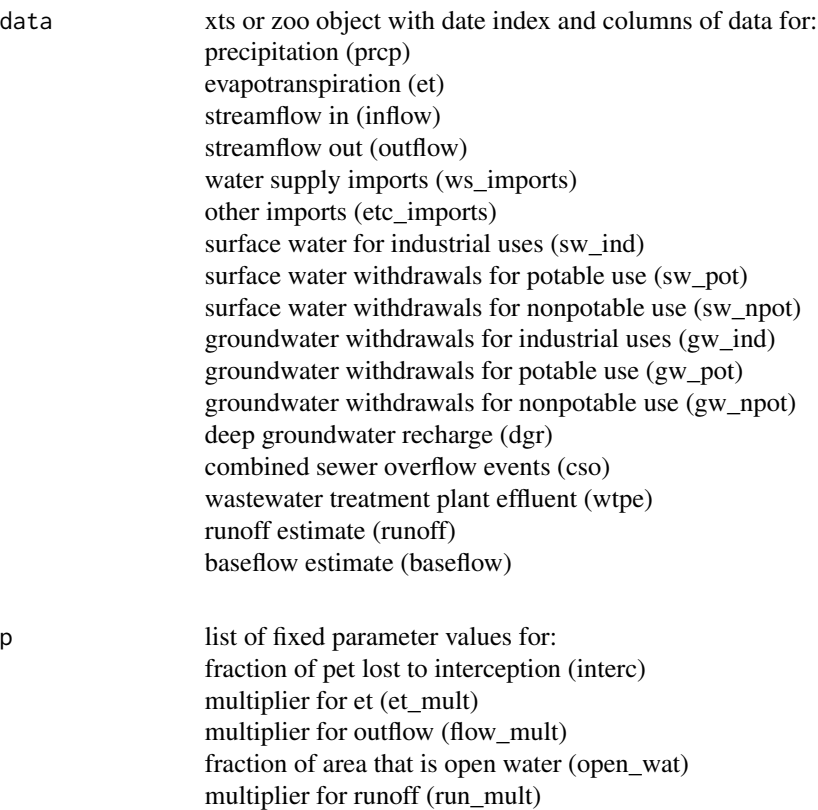

<span id="page-2-0"></span>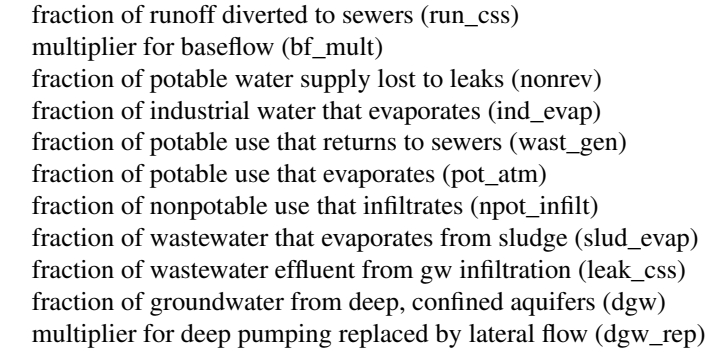

print option to print messages

#### Value

list of dataframes:

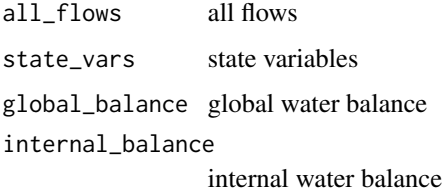

#### Examples

```
p \leftarrow list("interc" = 0, "et_mult" = 1, "flow_mult" = 1,
         "open_wat" = 0.02, "run_mult" = 3.378, "run_css" = 0.35,
         "bf_mult" = 1, "nonrev" = 0.08, "ind_evap" = 0.012,
         "wast_gen" = 0.85, "pot_atm" = 0.13, "npot_infilt" = 0.5,
         "slud_evap" = 0, "leak_css" = 0.05,"dgw" = 0.5, "dgw_rep" = 0.5)
m <- CityWaterBalance(cwb_data, p)
```
combineStreamflow *Combines streamflow records to estimate total flows*

#### Description

This function combines streamflow data from multiple gages, averaging records according to a multiplier list

#### Usage

```
combineStreamflow(flowlist, mult, approx = FALSE)
```
#### <span id="page-3-0"></span>Arguments

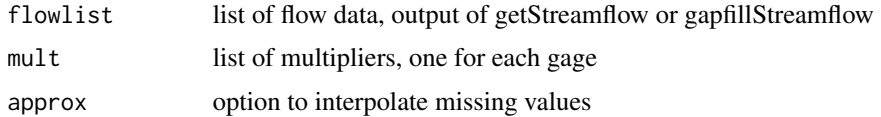

#### Value

total flow for each timestep (as xts)

#### Examples

```
gages <- c('05551540', '05552500')
flow <- getStreamflow('2000-01-01', '2010-12-31', gages)
flow <- gapfillStreamflow(flow, list(c(gages[1], gages[2])))
flow <- combineStreamflow(flow, c(0.5, 0.5))
```
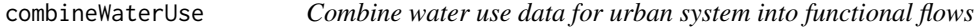

#### Description

This function takes county-level USGS water use data gathered by getWaterUse and aggregates them for whole urban system according to flows in CityWaterBalance

#### Usage

```
combineWaterUse(start, end, wu)
```
#### Arguments

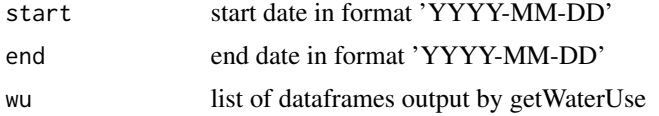

#### Value

wu\_flows list of xts objects aggregating water withdrawals (MGal) by:

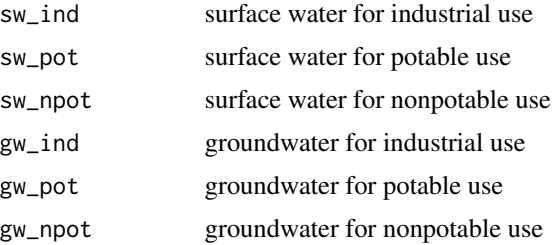

#### <span id="page-4-0"></span>cwb\_data 5

#### Examples

```
## Not run:
wu <- getWaterUse(c('IL'), c('Cook', 'Lake'))
wu_flows <- combineWaterUse('2000-01-01', '2015-01-01', wu)
## End(Not run)
```
#### cwb\_data *Example dataset for CityWaterBalance*

#### **Description**

Contains monthly flows data for inputs to CityWaterBalance function

#### Usage

cwb\_data

#### Format

A zoo series with 120 rows and 18 variables. All values are fluxes (flow/area) in units of mm/month.

prcp precipitation

et evapotranspiration

pet potential evapotranspiration

inflow streamflow in

outflow streamflow out

sw\_ind surface water withdrawals for industrial use

sw\_pot surface water withdrawals for potable use

sw\_npot surface water withdrawals for nonpotable use

gw\_ind groundwater withdrawals for industrial use

gw\_pot groundwater withdrawals for potable use

gw\_npot groundwater withdrawals for nonpotable use

ws\_imports water supply imports

etc\_imports other imports

wtpe wastewater treatment plant effluent

dgr deep groundwater recharge

cso combined sewer overflow

runoff runoff to surface waters and sewers

baseflow baseflow from groundwater to surface water

<span id="page-5-0"></span>gapfillStreamflow *Fill gaps in streamflow records*

#### Description

This function fills in gappy streamflow records using a median of discharge ratio from master gages.

#### Usage

gapfillStreamflow(flowlist, paired\_gages)

#### Arguments

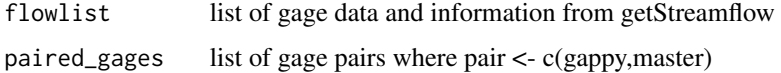

#### Value

list of:

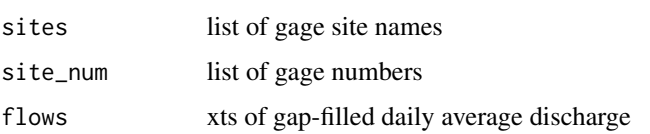

#### Examples

```
gages <- c('05551540', '05552500')
flow <- getStreamflow('2000-01-01', '2010-12-31', gages)
flow <- gapfillStreamflow(flow, list(c(gages[1], gages[2])))
```
getAtmoFlows *Gather all atmospheric data time series*

#### Description

This function gathers precipitation, evapotranspiration and temperature data from the USGS Geo Data Portal (GDP), and calculates potential evapotranspiration. NOTE: Shapefile for geometry must already be uploaded to the GDP.

#### Usage

```
getAtmoFlows(start, end, geometry, att, val = NA, latitude)
```
#### <span id="page-6-0"></span>getEvapotranspiration 7

#### Arguments

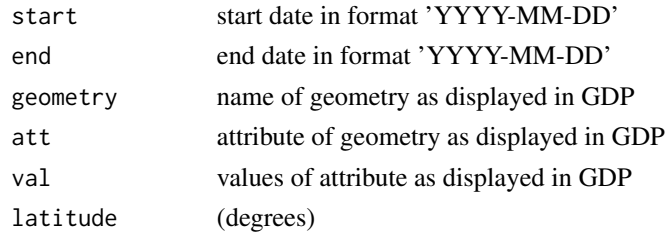

#### Value

xts object consisting of:

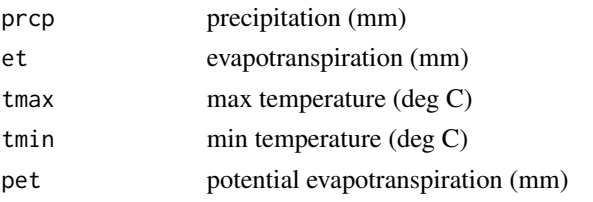

#### Examples

```
## Not run:
atm <- getAtmoFlows('2010-01-01', '2010-12-31', 'sample:Counties', 'STATE','RI',
41.5801)
## End(Not run)
```
getEvapotranspiration *Assemble an evapotranspiration times series*

#### Description

This function retrieves monthly actual evapotranspiration for a given area from SSEBop model output hosted by the USGS Geo Data Portal (GDP)

#### Usage

```
getEvapotranspiration(start, end, geometry, att, val = NA)
```
#### Arguments

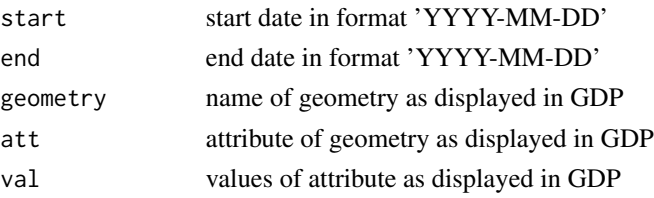

<span id="page-7-0"></span>monthly evapotranspiration, averaged spatially over geometry

#### Examples

```
## Not run:
et = getEvapotranspiration('2010-01-01', '2010-12-31', 'sample:Counties',
'STATE', 'RI')
```
## End(Not run)

getPrecipitation *Assemble a precipitation times series*

#### Description

This function retrieves monthly precipitation, minimum and maximum temperatures for a given area from PRISM model output hosted by the USGS Geo Data Portal (GDP)

#### Usage

```
getPrecipitation(start, end, geometry, att, val = NA)
```
#### Arguments

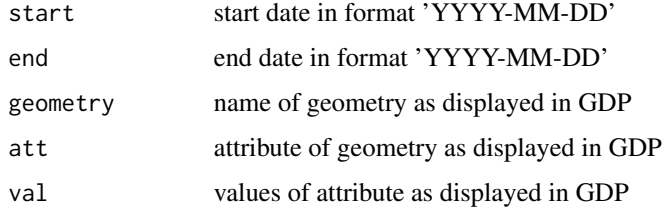

#### Value

monthly precipitation, averaged spatially over geometry

#### Examples

```
## Not run:
prcp <- getPrecipitation('2010-01-01', '2010-12-31', 'sample:Counties', 'STATE',
'RI')
```
## End(Not run)

#### <span id="page-8-0"></span>Description

This function searches for acceptable model solutions within the uncertainty parameters and longterm storage balances using Latin hypercubes.

#### Usage

```
getSolutions(data, p, n, tol = 0.01, interc = c(0, 0.05), et_mult = c(1, 0.05)1.1), flow_mult = c(1, 1.1), open_wat = c(0.01, 0.1), run_mult = c(1, 1.1)5), run_css = c(0.1, 1), bf\_mult = c(0.5, 1.5), nonrev = c(0.05, 0.2),
  ind\_evap = c(0.01, 0.02), wast_gen = c(0.75, 0.9), pot\_atm = c(0.1,0.15), npot_infilt = c(0.25, 0.75), slud_evap = c(0, 0),
  \text{leak}_\text{cSS} = c(0.05, 0.25), \text{ dgw} = c(0.5, 0.5), \text{ dgw}_\text{crep} = c(0, 1),global_bal = c(-500, 500), sw_bal = c(-500, 500), css_bal = c(-500,500), sgw_bal = c(-500, 500), dgw_bal = c(-500, 500))
```
#### Arguments

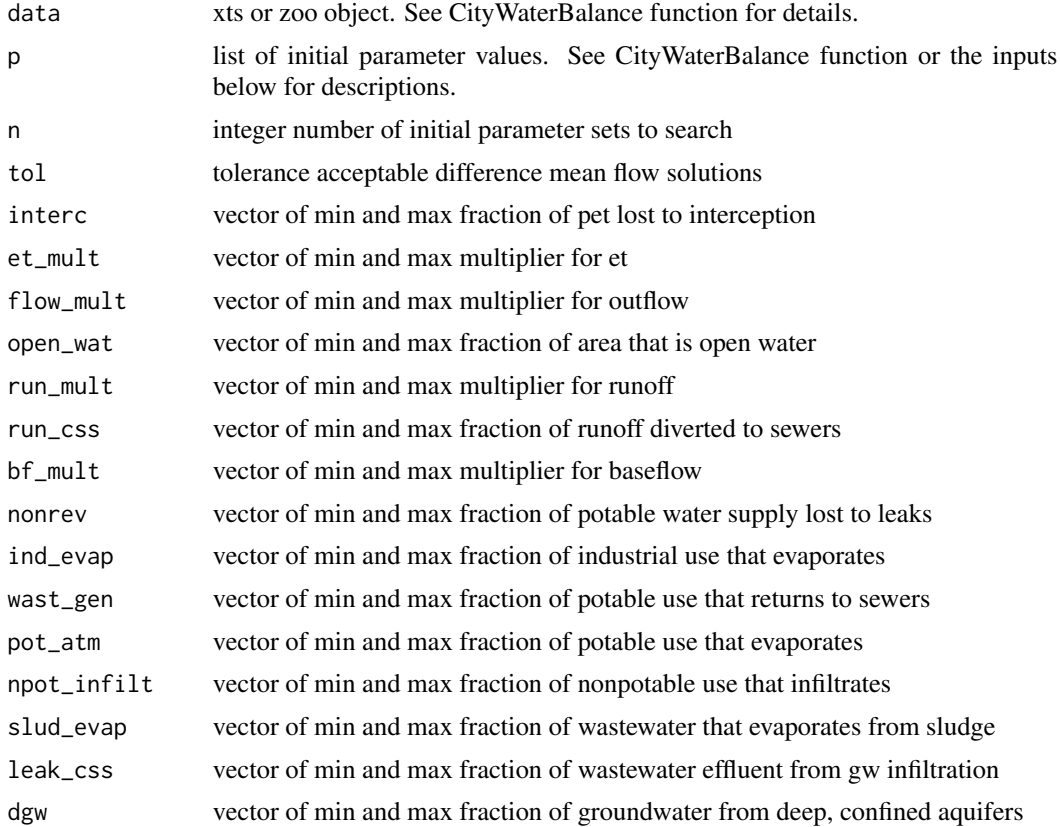

<span id="page-9-0"></span>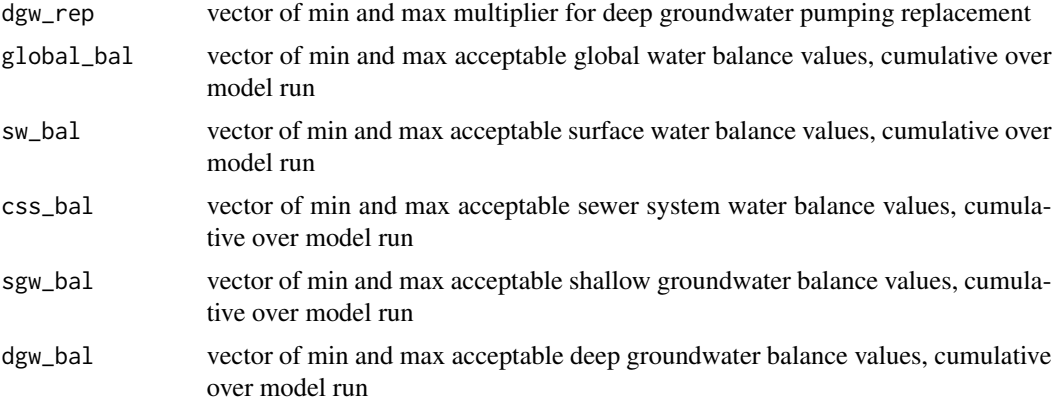

#### Details

The function creates n parameter sets using a Latin hypercube. It runs 'CityWaterBalance()' with each set, accepting solutions that meet user-defined criteria for storage balances. It then computes the mean of flow solutions, and doubles n until the difference between the means of old and new solutions is less than tol for all flows. Defaults for parameter value ranges are set to reasonable values, but they should be reconsidered for each application. Defaults for storage balances are set high to allow for solution discovery, however, acceptable values must be determined on a case-bycase basis.

#### Value

out numeric solutions

#### Examples

```
## Not run:
data <- cwb_data
data$cso <- 0
p \leftarrow list("interc" = 0,"et_mult" = 1,"flow_mult" = 1, "open_wat" = 0.02,
          "run_mult" = 3.378, "run_css" = 0.35, "bf_mult" = 1,
          "nonrev" = 0.08, "ind_evap" = 0.012, "wast_gen" = 0.85,
          "pot_atm" = 0.13, "npot_infilt" = 0.5, "slud_evap" = 0,
          "leak_css" = 0.05, "dgw" = 0.5, "dgw_rep" = 0.5)out <- getSolutions(data, p, 10, 0.1)
```
## End(Not run)

getStreamflow *Gather time series of streamflow data*

#### Description

This function gathers daily average streamgauge data for a group of gauges from USGS NWIS

#### <span id="page-10-0"></span>getWaterUse 11

#### Usage

getStreamflow(start, end, gages)

#### Arguments

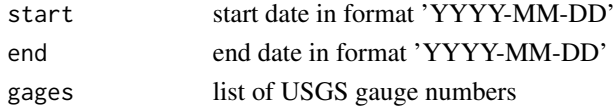

#### Value

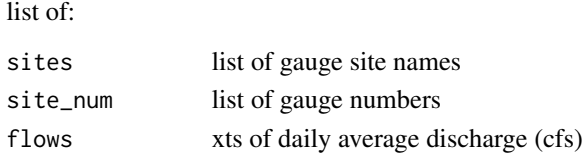

#### Examples

```
flow <- getStreamflow('2000-01-01', '2010-12-31', c('05551540', '05552500'))
```
getWaterUse *Gather time series of water use data*

#### Description

This function gathers and summarizes water use data from USGS NWIS by county, year, source (surface or groundwater) and quality (fresh or saline)

#### Usage

getWaterUse(states, counties, years = "ALL")

#### Arguments

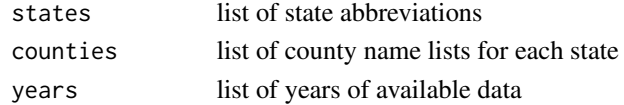

#### Value

list of dataframes of water withdrawals (MGD) by use category, one for each water source and quality:

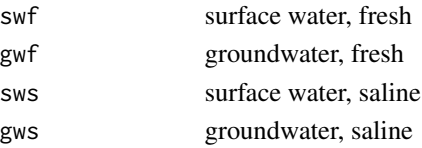

#### Examples

```
wu <- getWaterUse(c('IL'), c('Cook', 'DeKalb'))
```
mergeData *Merge data sources into input for CityWaterBalance*

### Description

This function converts units and merges data needed by CityWaterBalance. All inputs must represent the same time intervals. Outputs are fluxes (mm/month) over study area.

#### Usage

```
mergeData(area, atm, inflow, outflow, wu, ws_imports = NULL,
 etc_imports = NULL, wweff = NULL, dgr = NULL, cso = NULL,
  runoff = NULL, baseflow = NULL)
```
#### Arguments

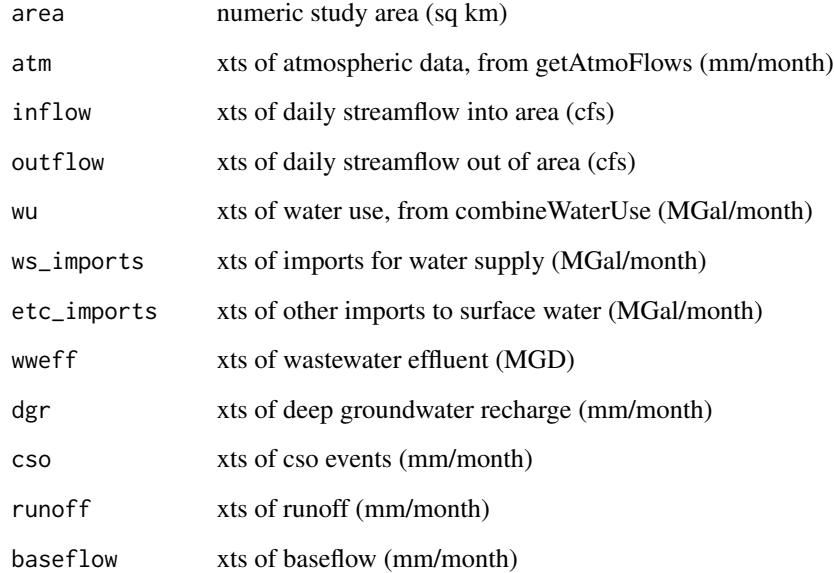

#### Value

all fluxes (as xts) for each timestep (mm/month)

<span id="page-11-0"></span>

#### <span id="page-12-0"></span>plotStreamflow 13

#### Examples

```
## Not run:
start <- "2010-01-01"
end <- "2010-12-31"
area <- 2707
atm <- getAtmoFlows(start, end, 'sample:Counties', 'STATE', 'RI', 41.5801)
inflow <- getStreamflow(start, end, c("01112500"))
inflow <- combineStreamflow(inflow, c(1))
outflow <- getStreamflow(start, end, c("01113895", "01114000", "01117000",
"01118500"))
outflow <- combineStreamflow(outflow, c(1, 1, 1, 1))
wu <- getWaterUse(c('RI'), 'ALL')
wu <- combineWaterUse(start, end, wu)
data <- mergeData(area, atm, inflow, outflow, wu)
## End(Not run)
```
plotStreamflow *Plot discharge at a set of gages*

#### Description

This function plots streamflow data

#### Usage

```
plotStreamflow(flowlist)
```
#### Arguments

flowlist list object of flow data output from, e.g., getStreamflow

#### Value

plot

#### Examples

```
flow <- getStreamflow('2000-01-01', '2010-12-31', c('05551540', '05552500'))
plotStreamflow(flow)
```
<span id="page-13-0"></span>

#### Description

This function plots input to or output from 'CityWaterBalance'.

#### Usage

```
plotWaterBalance(data, yl = "Your y-axis label", annual = FALSE)
```
#### Arguments

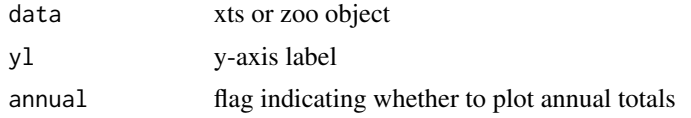

#### Value

plot

#### Examples

```
global_flows <- cwb_data[, c(1,2,4,5)]plotWaterBalance(global_flows)
p \le - list("interc" = 0,"et_mult" = 1,"flow_mult" = 1,"open_wat" = 0.02,
   "run_mult" = 3.378, "run_css" = 0.35, "bf_mult" = 1, "nonrev"=0.08,
   "ind\_evap" = 0.012, "wast\_gen" = 0.85, "pot\_atm" = 0.13, "npot\_infill" = 0.5,"slud_evap" = 0,"leak_css" = 0.05,"dgw" = 0.5, "dgw_rep" = 0.5)
m <- CityWaterBalance(cwb_data,p)
f <- m$all_flows
css_flows <- f[,c(3,12,27,30,34)]
plotWaterBalance(css_flows)
```
# <span id="page-14-0"></span>Index

∗Topic datasets cwb\_data, [5](#page-4-0)

CityWaterBalance, [2](#page-1-0) combineStreamflow, [3](#page-2-0) combineWaterUse, [4](#page-3-0) cwb\_data, [5](#page-4-0)

gapfillStreamflow, [6](#page-5-0) getAtmoFlows, [6](#page-5-0) getEvapotranspiration, [7](#page-6-0) getPrecipitation, [8](#page-7-0) getSolutions, [9](#page-8-0) getStreamflow, [10](#page-9-0) getWaterUse, [11](#page-10-0)

mergeData, [12](#page-11-0)

plotStreamflow, [13](#page-12-0) plotWaterBalance, [14](#page-13-0)